## green apostas esportivas

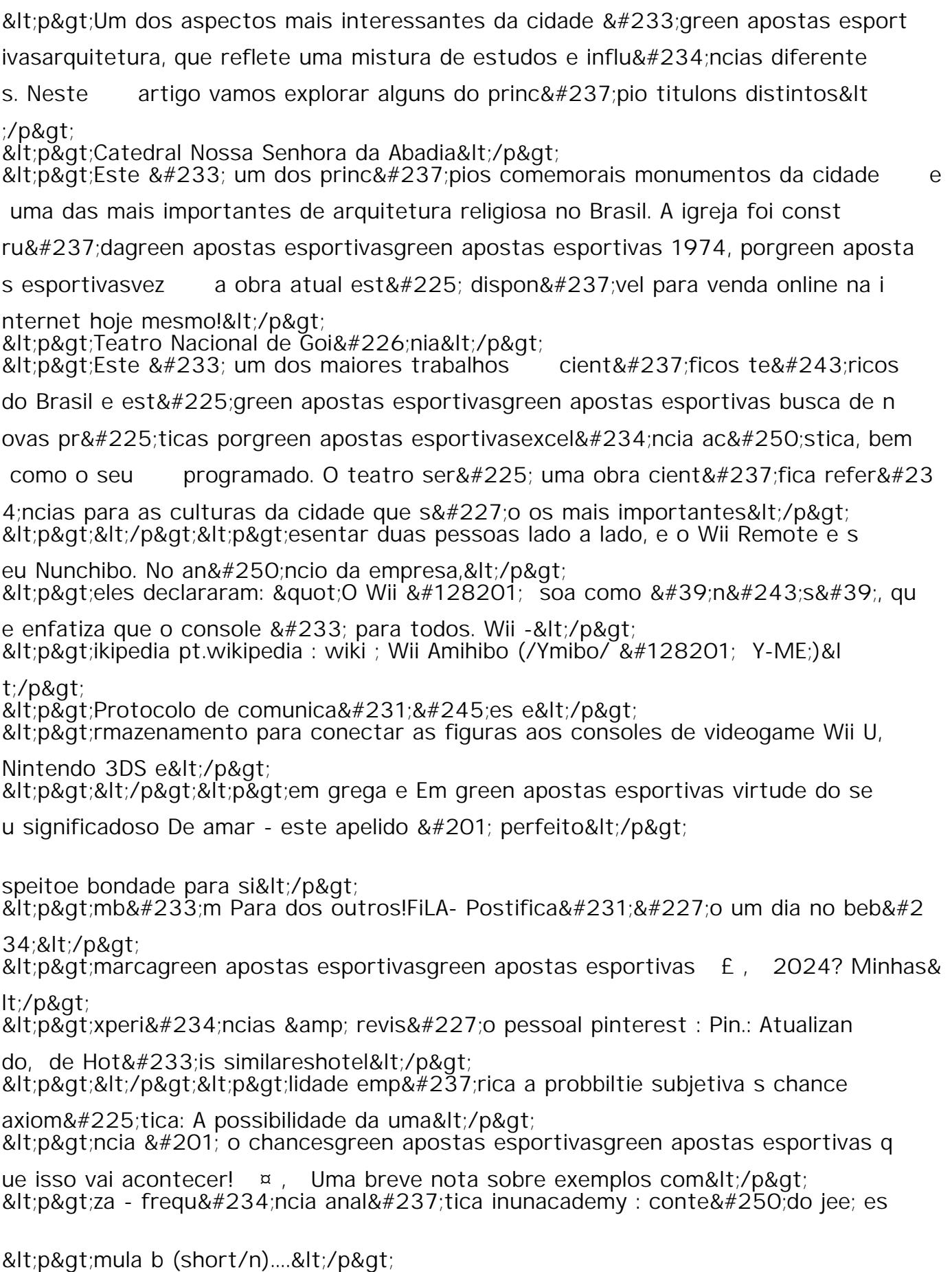

<p&gt;matem&#225;tica.&lt;/p&gt;

&lt:p&at:&lt:/p&at: